## **Aktivita**

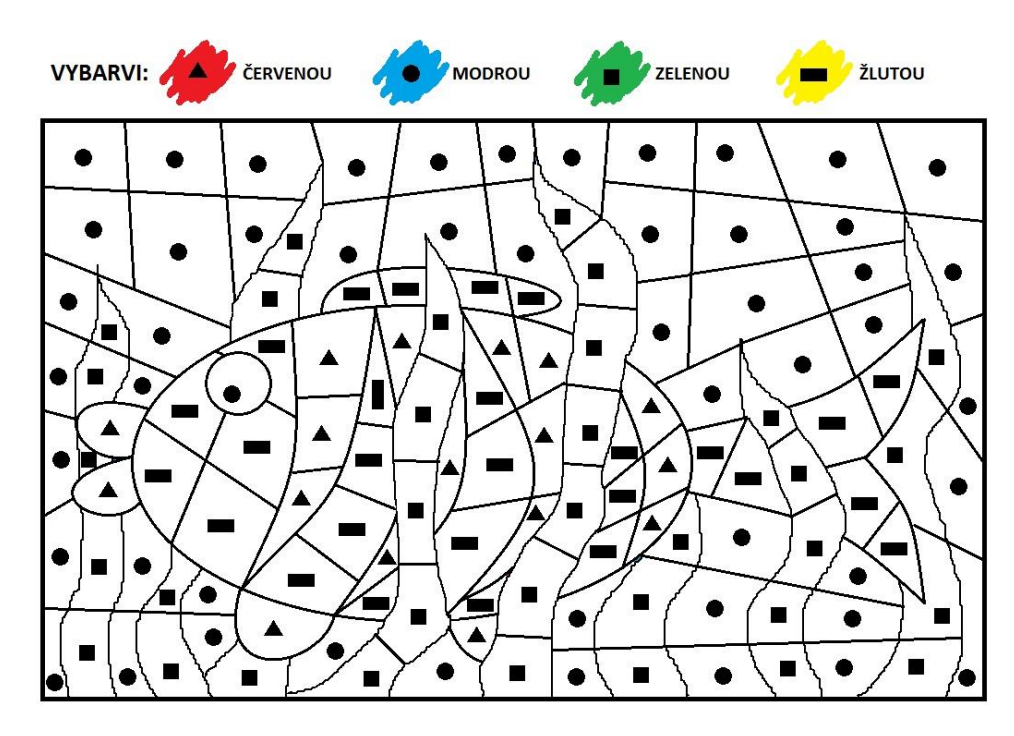

**V programu Malování otevři obrázek 4.1. a pomocí nástroje Vyplnit barvou vybarvi všechna pole obrázku podle zadaných kódů nad obrázkem. Obrázek ulož** pod názvem **PL\_4\_1\_Příjmení** do svého portfolia, do složky **Kódy kolem nás/Pracovní listy**